# The book was found

# Microsoft Access 2013, Fast And Easy: A Beginners Tutorial For Microsoft Access 2013 (Get It Done FAST Book 14)

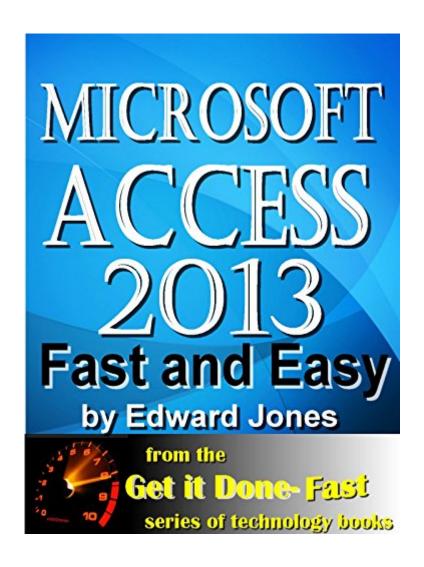

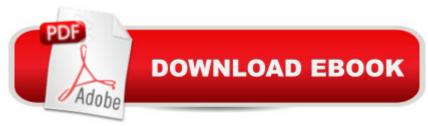

# Synopsis

Learn Microsoft Access with Microsoft Access 2013, Fast and Easy!If you've wanted to create a database, but felt it was beyond your capabilities... if you've placed yourself into the 'beginner', 'neophyte', 'amateur', or even 'dummies' category... if you've thought "I can't do this..." -think again!Microsoft Access 2013, Fast and Easy, by best-selling computer book author Ed Jones, will give you 100% of what you need to know to put Microsoft Access, the worldâ ™s most popular database manager for personal computers, to work to your best advantage! Don't be scared off or overwhelmed by the complexity of Microsoft Access. You can quickly learn all that you need to know by following the step-by-step lessons that are an integral part of Microsoft Access 2013, Fast and Easy. With Microsoft Access 2013, Fast and Easy in your library, you will be able to accomplish all of the following, and more: How to create databases and tables designed to store YOUR data by following a few clearly-illustrated steps How you can use the power of Access queries to get at the data you needHow you can use forms and reports to display and print precise, targeted views of your dataHow you can use the relational capability built into Access to effectively manage your data that's stored in more than one table at a timelf you've been put off by the technobabble that is all too common in computer books, you've arrived at the right place. Youâ ™II find detailed step-by-step directions for all of the basics of working with Microsoft Access. Microsoft Access 2013, Fast and Easy comes from the pen of Edward Jones, the principal technology writer behind the "Get-it-Done" series of computer books. Jones is an experienced computer and technology writer, database applications development analyst, consultant, and trainer who understands the issues faced by people dealing with technology, day in and day out. His career spans years of technology training, database development, and consulting services for major law firms and government agencies in the Washington, DC area, and he currently resides in Charlotte, NC where he is concentrating on providing publications to the rapidly growing digital marketplace. Jones is also a best-selling author whose printed titles have sold over one million copies, and he has served as a technical editor on numerous computer books.

## **Book Information**

File Size: 4300 KB

Print Length: 115 pages

Publisher: Digital Services (August 5, 2014)

Publication Date: August 5, 2014

Sold by: A Digital Services LLC

Language: English

ASIN: B00MH31E2G

Text-to-Speech: Enabled

X-Ray: Not Enabled

Word Wise: Not Enabled

Lending: Not Enabled

Enhanced Typesetting: Enabled

Best Sellers Rank: #102,795 Paid in Kindle Store (See Top 100 Paid in Kindle Store) #18

in Books > Computers & Technology > Databases & Big Data > Access #24 in Books >

Computers & Technology > Software > Databases #35 in Kindle Store > Kindle eBooks >

Computers & Technology > Databases

### **Customer Reviews**

Another reviewer commented "This is a beginning book for someone who has never looked at or used Access ever." That is what the book claims to be, and it fulfilled that claim. It is a very basic introduction that can be read in a couple of hours, including doing the exercises. Access is far less intuitive for a neophyte than Excel or Word, and I found the book a useful introduction to how the program is organized, before I move on to more comrehenisive texts.

If you want to do anything serious with Access you need a much better book -- something like the "Access 2013 Bible". This gets you started, but you outstrip its usefulness fairly quickly (for me within two days). Not worth the money.

Great info, concise and easy to understand. Is a great reference on my tablet. Would buy any publications by this author again.

This is a beginning book for someone who has never looked at or used Access ever. It is much too simple for the power that Access has and does not hint at other operations other then to refer you to the tutorials available on the database. On my computer, the print and the illistrations were not clear and you can't proint the pages to possibly making them clearer. Really not worth the purchase price of \$3.99.

I should have known better than to order this for my Kindle. I nearly went blind trying to see the

illustrations. Bad move making this an e-Book.

A great, great way to cut through the unnecessary stuff found in other books to find the meat and proceed with database creation..

This is good for the basics. Relationships are not discussed until the very end. I wanted more knowledge of relationships.

good simple book to familiarize with basics

### Download to continue reading...

Microsoft Access 2013, Fast and Easy: A Beginners Tutorial for Microsoft Access 2013 (Get It Done FAST Book 14) Summary - Getting Things Done: David Allen's Book-- A Full Summary!(Version 2015) -- The Art of Stress Free Productivity! (Getting Things Done: A Full ... Book, Planner, Paperback, Audio, Summary) Microsoft Surface Pro 4 & Microsoft Surface Book: The Beginner's Guide to Microsoft Edge, Cortana & Mail App on Microsoft Surface Pro 4 & Microsoft Surface Book Reiki: The Ultimate Guide to Mastering Reiki for Beginners in 30 minutes or Less! (Reiki - Reiki Healing - Reiki For Beginners - Yoga for Beginners - Meditation ... Beginners - Kundalini For Beginners - Zen) How to Get Abs: More Fantastic Exercises That Will Help You Flatten Your Stomach and Reveal Those Sexy Abs (Health, Flat Abs, How to Get Abs, How to Get Abs Fast Book 2) SAM 2013 Assessment, Training and Projects with MindTap Reader for Discovering Computers & Microsoft Office 2013: A Fundamental Combined Approach Printed Access Card Beaded Half Hitch Macrame Bracelet Tutorial: Step by step tutorial showing how to make a beaded macrame bracelet. Shell Scripting Tutorial For Unix Linux - Included Free 6+ Hours of Online Tutorial Included Exploring Microsoft Access 2013, Comprehensive (Exploring for Office 2013) Exploring: Microsoft Excel 2013, Comprehensive A & MyITLab with Pearson eText -- Access Card -for Exploring with Office 2013 Package Your Office: Microsoft Access 2013, Comprehensive (Your Office for Office 2013) Enhanced Microsoft Excel 2013: Illustrated Complete (Microsoft Office 2013) Enhanced Editions) New Perspectives on Microsoft Office 2013 First Course, Enhanced Edition (Microsoft Office 2013 Enhanced Editions) Take Back Your Life!: Using Microsoft Outlook to Get Organized and Stay Organized: Using Microsoft(r) Outlook(r) to Get Organized and Stay Organized (Bpg-Other) Fast-Acting Get 'em Hot Lust Spells (Nicki's Fast & Easy Love Spells Book 1) The Daniel Fast: The Ultimate Guide To The Daniel Fast: recipes, Daniel diet, Daniel plan, Daniel fast for beginners, cookbook, vegan diet, vegan plan, prayer, fasting, weight loss Evernote: Discover

The Life Changing Power of Evernote. Quick Start Guide To Improve Your Productivity And Get Things Done At Lightning Speed! (Evernote, ... Declutter, Time Management, Evernote Tips) How to Get Your Web Content DONE!: How to write, what to write, and why you're writing it Metaprogramming Elixir: Write Less Code, Get More Done (and Have Fun!) Unsubscribe: How to Kill Email Anxiety, Avoid Distractions and Get REAL Work Done

**Dmca**